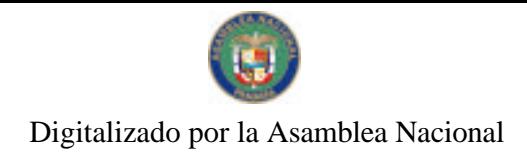

Gaceta Oficial Digital, lunes 29 de marzo de 2010

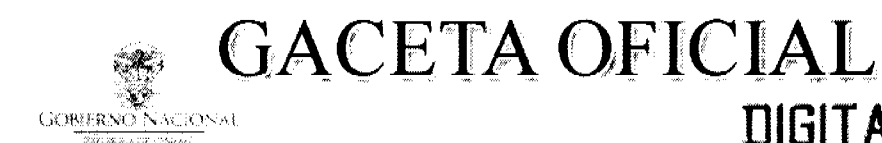

Año CVI

Panamá, R. de Panamá lunes 29 de marzo de 2010

 $N^{\circ}$ 26500-A

**DIGITAL** 

## **CONTENIDO**

**ASAMBLEA NACIONAL** Ley N° 13

(De lunes 29 de marzo de 2010)

"OUE CONSTITUYE UNA INSTANCIA PARA EL SEGUIMIENTO DE LOS DERECHOS DE LAS VÍCTIMAS DE LA INTOXICACIÓN MASIVA CON DIETILENGLICOL".

## MINISTERIO DE COMERCIO E INDUSTRIAS

Decreto Ejecutivo Nº 65 (De jueves 25 de marzo de 2010)

"POR EL CUAL SE REGLAMENTA LA LEY NO.82 DE 31 DE DICIEMBRE DE 2009 QUE ESTABLECE EL PROGRAMA DE FOMENTO A LA COMPETITIVIDAD DE LAS EXPORTACIONES AGROPECUARIAS".

MINISTERIO DE COMERCIO E INDUSTRIAS

Decreto Ejecutivo Nº 66 (De jueves 25 de marzo de 2010)

"POR EL CUAL SE MODIFICAN LOS ARTÍCULOS 7 Y 21 DEL DECRETO EJECUTIVO No. 15 DE 15 DE ENERO DE 2010 QUE REGLAMENTA LA LEY No. 76 DE 23 DE NOVIEMBRE DE 2009 QUE DICTA MEDIDAS PARA EL FOMENTO Y DESARROLLO DE LA INDUSTRIA".

MINISTERIO DE COMERCIO E INDUSTRIAS

Resolución Nº 39 (De viernes 26 de marzo de 2010)

<u>"POR LA CUAL SE INCORPORAN AL RÉGIMEN DE CONCESIÓN MINERA EL ÁREA DE RESERVA MINERA</u> ESTABLECIDA MEDIANTE RESOLUCIÓN Nº 07 DE 11 DE ABRIL DE 2006 Y MEDIANTE RESOLUCIÓN Nº 234 DE 4 DE DICIEMBRE DE 2009, SEGÚN EL ARTÍCULO 30 DEL CÓDIGO DE RECURSOS MINERALES".

> CONTRALORÍA GENERAL DE LA REPÚBLICA Decreto Nº 120-DFG (De jueves 18 de marzo de 2010)

"POR EL CUAL SE MODIFICAN ALGUNAS DE LAS DELEGACIONES DE REFRENDO EFECTUADAS EN EL SUBCONTRALOR GENERAL".

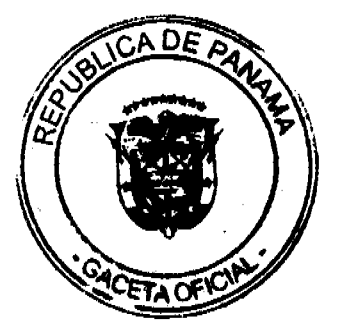

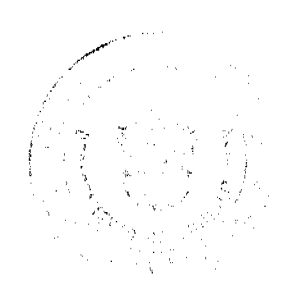

No 26500-A

Gaceta Oficial Digital, lunes 29 de marzo de 2010

LEY  $\frac{\text{LEV}}{3}$  de 2010

# Que constituye una instancia para el seguimiento de los derechos de las víctimas de la intoxicación masiva con dietilenglicol

# **LA ASAMBLEA NACIONAL DECRETA:**

Artículo 1. Se constituye una Comisión de Seguimiento para la atención de las víctimas de la intoxicación masiva con dietilenglicol y de sus familiares, adscrita al Ministerio de Salud, la cual estará integrada por:

- 1. Un representante del Ministerio Salud.
- $\overline{2}$ . Un representante del Ministerio de Economía y Finanzas.
- $\overline{\mathbf{3}}$ . Un representante de la Caja de Seguro Social.
- 4 Un representante de la Comisión de Derechos Humanos de la Asamblea Nacional.
- Un representante de las víctimas o de los afectados por dietilenglicol, que será escogido por mayoría absoluta de los miembros del Comité de Familiares de Víctimas por el Derecho a la Salud y la Vida.

Articulo 2. La Comisión tendrá las siguientes funciones:

- $\mathbf{L}$ Dar seguimiento a las atenciones médicas, a la situación de salud de las víctimas y a las condiciones socioeconómicas del núcleo familiar de las victimas.
- $\overline{2}$ . Confeccionar y aprobar su reglamento interno para su funcionamiento.

Articulo 3. Para definir el carácter de víctimas de la intoxicación con dietilenglicol se aplicarán los criterios médicos establecidos por la Comisión Interinstitucional integrada por el Ministerio de Salud, la Caja de Seguro Social y el Instituto de Medicina Legal y Ciencias Forenses, así como los que surjan de los estudios que realicen las autoridades de salud competentes sobre el tema.

Artículo 4. La Caja de Seguro Social y el Ministerio de Salud establecerán un centro especial de atención integral a las víctimas de la intoxicación con dietilenglicol y cualesquier otros tóxicos para prestar atención médica expedita, oportuna, completa y adecuada, la cual incluye tratamientos integrales toxicológicos y dotación de medicamentos gratuitos.

Artículo 5. Se prohíbe a las instituciones públicas y a las empresas privadas aplicar cualquier tipo de acción o medida de discriminación o marginación laboral en contra de los trabajadores afectados por la intoxicación masiva con dictilenglicol, en razón de la disminución de sus capacidades laborales. Esta circunstancia no puede ser utilizada como causal de despido.

El exceso de ausencias justificadas y tardanzas no será causal de despido, siempre que dícho exceso obedezca a las atenciones médicas derivadas de las secuelas de la ingesta de

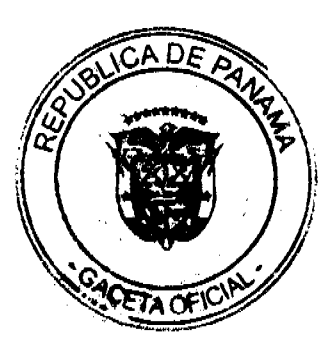

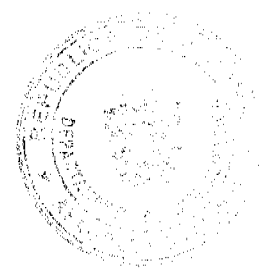

Gaceta Oficial Digital, lunes 29 de marzo de 2010

dietilenglicol. Este derecho ampara al familiar responsable debidamente identificado por la Comisión de Seguimiento.

El afectado o familiar responsable identificado por la Comisión de Seguimiento deberá presentar ante su respectivo empleador la incapacidad o constancia médica que certifique la ausencia o tardanza, según corresponda.

En el expediente laboral de la víctima o del familiar responsable identificado deberá reposar su condición de victima o de familiar responsable de una victima por la intoxicación con dictilenglicol.

Artículo 6. En el caso de los estudiantes de centros educativos y universitarios, públicos o privados, la Comisión de Seguimiento certificará a los estudiantes afectados por la intoxicación con dictilenglicol. Los centros educativos y las universidades tomarán las medidas necesarias para que estos estudiantes tengan un trato acorde con su afectación.

Artículo 7. Se autoriza al Instituto para la Formación y Aprovechamiento de Recursos Humanos para realizar la evaluación de los estudiantes becarios o prestatarios, afectados por la intoxicación con dictilenglicol, que perdieron sus beneficios por haber bajado su índice académico, a fin de que estos beneficios scan restituidos.

Artículo 8. Se declara el 17 de octubre de cada año Día de Reflexión y Meditación en Recuerdo de las Victimas de la Intoxicación con Dietilenglicol.

Artículo 9 (transitorio). A partir de la entrada en vigencia del artículo 46 de la Ley 66 de 2009, el representante de la Comisión de Derechos Humanos de la Asamblea Nacional ante la Comisión de Seguimiento para la atención de las víctimas de la intoxicación masiva con dietilenglicol será un representante de la Comisión de Gobierno, Justicia y Asuntos Constitucionales de la Asamblea Nacional.

Artículo 10. Esta Ley comenzará a regir el día siguiente al de su promulgación.

# COMUNIQUESE Y CÚMPLASE.

Proyecto 101 de 2010 aprobado en tercer debate en el Palacio Justo Arosemena, ciudad de Panama, a los 17 días del mes de marzo del año dos mil diez.

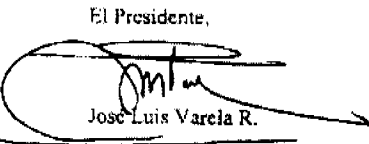

El Secretario General E. Ouintero G.

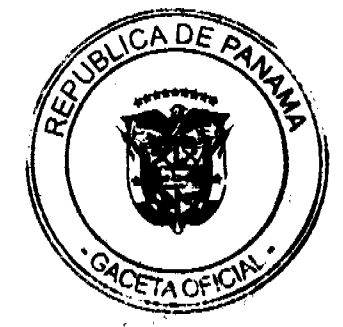

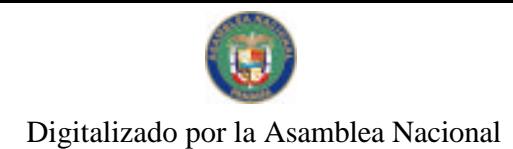

Gaceta Oficial Digital, lunes 29 de marzo de 2010

ÓRGANO EJECUTIVO NACIONAL. PRESIDENCIA DE LA REPÚBLICA. PANAMÁ, REPÚBLICA DE PANAMÁ, DE  $\mathcal{I}^{\varphi}$  DE measure DE 2010.

RICARDO MARTINE **ETBERROCAL** Presidente de la República

 $^{\prime\prime}$ ar Ministro de Saluc

#### REPUBLICA DE PANAMA

MINISTERIO DE COMERCIO E INDUSTRIAS

DECRETO EJECUTIVO Nº 65

(De 25 de marzo de 2010)

"Por el cual se reglamenta la Ley No.82 de 31 de diciembre de 2009 que establece el Programa de Fomento a la Competitividad de las Exportaciones Agropecuarias"

EL PRESIDENTE DE LA REPUBLICA

En uso de sus facultades constitucionales y legales:

#### CONSIDERANDO:

Que mediante la Ley No.82 de 31 de diciembre de 2009 se establece el Programa de Fomento a la Competitividad de las Exportaciones Agropecuarias, en adelante el Programa.

Que el Programa crea el Certificado de Fomento a la Agro-Exportación, en adelante CeFA, dirigido a proveer oportunidades adecuadas para el crecimiento de las exportaciones agropecuarias, garantizando la estabilidad de la competitividad de la agro-exportación, mediante la reducción de los costos de comercialización incurridos en conceptos de empaque, embalaje y costos de transporte y fletes internos; de conformidad con el Acuerdo sobre Agricultura de la Organización Mundial de Comercio y demás disposiciones relevantes.

Que para los efectos de Ley No. 82 de 31 de diciembre de 2009, se hace necesario tomar las medidas pertinentes para realizar los trámites y procedimientos administrativos inherentes al otorgamiento de las resoluciones de CeFA y por ende de los propios Certificados, así como para la supervisión, control y sanción del Programa.

Que de acuerdo al Artículo 15 de la Ley No.82 de 31 de diciembre de 2009 se dictará la reglamentación en un término no mayor de noventa (90) días, contados a partir de la fecha de la promulgación.

#### DECRETA:

Artículo 1. La Comisión para el Fomento de las Exportaciones del Ministerio de Comercio e Industrias es autoridad competente, para los efectos de los numerales 8 y 9 del artículo 3, los artículos 4 y 12 de la Ley No. 82 de 31 de diciembre de 2009. En aquellas materias en que se refieran a la supervisión, control y regulación fiscal, se entenderá como autoridad competen egula dicha materia. ਲਾਤਾ

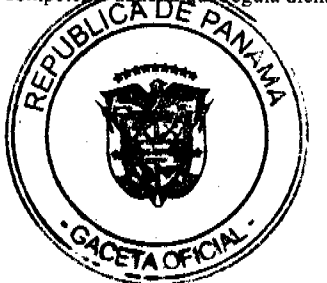

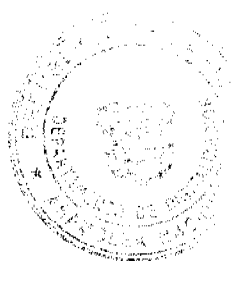

 $\overline{4}$ 

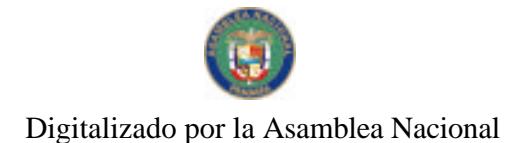

Gaceta Oficial Digital, lunes 29 de marzo de 2010

Artículo 2. El CeFA se calculará de la siguiente forma:

La cantidad exportada expresada en "Unidad", según el Anexo 1 de la Ley 82 de 31 de diciembre de 2009, multiplicada por el valor que aparece en la columna "Valor del CeFA por Unidad (B/.)" del Anexo 1 de la Ley 82 de 31 de diciembre de 2009.

En el caso que hava discrepancia entre la cantidad de unidades exportadas que indica la Factura Comercial, el Certificado de Inspección o la Declaración Unificada de Aduanas, se tomará en cuenta para el cálculo del incentivo, el documento que refleje la menor cantidad.

Artículo 3. Todo exportador que solicite, por primera vez, el CeFA deberá registrarse ante la Dirección Nacional de Promoción de las Exportaciones del Ministerio de Comercio e Industrias. Las personas jurídicas deberán acompañar, en su solicitud, certificado de constitución de la sociedad expedido por el Registro Público, copia de cédula o pasaporte del representante legal y copia del Aviso de Operación; para el caso de las personas naturales, copia del aviso de operación y de la cédula de identidad personal o pasaporte.

Las cooperativas, por su parte, presentarán la certificación que expide la asociación cooperativista donde se encuentra registrada.

Tanto las empresas beneficiarias con el CeFA como las empresas verificadoras, no deberán formar parte del mismo grupo económico y tendrán la obligación de actualizar su información anualmente.

Artículo 4. La Comisión para el Fomento de las Exportaciones convocará a Consulta Pública según lo dispuesto en el Artículo 6 de la Ley 82 de 2009, conforme a los siguientes pasos:

1 Los días en que se efectuará la Consulta Pública serán publicados por tres (3) días consecutivos en un periódico de circulación nacional y en la página "web" del Ministerio de Comercio e Industrias.

2 La Consulta Pública tendrá una duración de quince (15) días calendarios, en donde la Comisión para el Fomento de las Exportaciones recibirá las opiniones, propuestas y/o sugerencias de los ciudadanos y/o organizaciones gremiales y/o sociales, para los fines pertinentes.

3 Culminado el período de la consulta pública y tomando como marco de referencia los resultados de la misma, la Comisión para el Fomento de las Exportaciones procederá a evaluar la pertinencia y conducencia de la inclusión de nuevos productos, como la actualización y/o modificación de los listados en el Anexo 1 de la Ley 82 de 2009.

Artículo 5. En el evento de que se haya solicitado la inclusión de nuevos productos a la lista que se refiere el Anexo 1 de la Ley No. 82 de 31 de diciembre de 2009 o la Comisión para el Fomento de las Exportaciones estime necesaria actualizar y/o modificar los ya existentes, la parte interesada deberá comprobar que el producto cuya inclusión, actualización o modificación ha sido solicitada, corresponde a los criterios definidos por la Ley en referencia sobre producto no tradicional, transformación suficiente y exportación definitiva.

Artículo 6. Se entenderá como "parte interesada" a:

a. Aquellos exportadores que hayan presentado solicitud de inclusión o modificación del Valor CeFA Unitario a la lista de productos beneficiarios del Programa;

b. A la Comisión para el Fomento de las Exportaciones; y,

c. A cualquier otra entidad, que a juicio de la Comisión para el Fomento de las Exportaciones tenga un interés legítimo para actualizar y/o modificar algún producto a la Lista del Anexo 1.

Artículo 7. La Comisión para el Fomento de las Exportaciones evaluará la solicitud del Certificado de Fomento a las Agroexportaciones y presentará sus recomendaciones sobre la aprobación o no de la emisión del CeFA a la Dirección General de Ingresos del Ministerio de Economía y Finanzas. Dicha recomendación deberá hacerse mediante resolución motivada, dentro de los sesenta (60) días hábiles siguientes al recibo de los documentos pertinentes.

La Dirección Nacional de Promoción de las Exportaciones, del Ministerio de Comercio e Industrias, dentro los siguientes siete (7) días calendarios a la recomendación de aprobación de la Comisión, deberá remitir toda la documentación a la Dirección General de Ingresos del Ministerio de Economía y Finanzas, con la finalidad de continuar con el trámite correspondiente para la emisión del CeFA. También se les entregará una copia de la resolución que aprueba el CeFA al exportador y una copia a la Contraloría General de la República, además de otra copia que reposará en los archivos de la Dirección Nacional de Promoción de las Exportaciones del Ministerio de Comercio e Industrias, para los fines pertinentes.

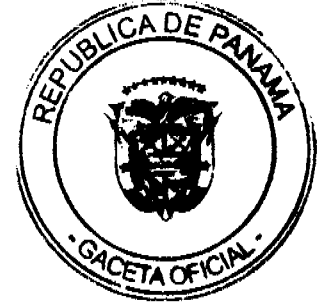

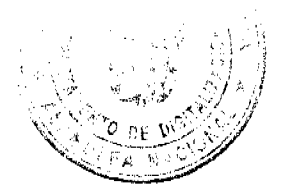

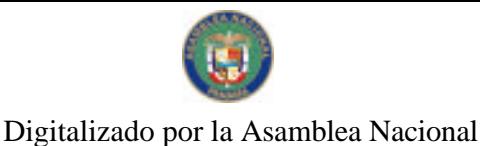

No.26500-4

#### Gaceta Oficial Digital, Junes 29 de marzo de 2010

La Dirección General de Ingresos, del Ministerio de Economía y Finanzas, velará por el cumplimiento, por parte del exportador, de todas las obligaciones establecidas en las legislaciones fiscales vigentes, antes de la emisión del CeFA.

Artículo 8. Entiéndase por Declaración Unificada de Aduanas: la Declaración de Exportación definitiva debidamente sellada y firmada o la Declaración de Exportación Rectificada debidamente sellada por la unidad de Aduanas en la Ventanilla Única de Exportaciones del MICI, cuando aplique.

Artículo 9. La Secretaría Técnica de la Comisión para el Fomento de las Exportaciones proporcionará el formato correspondiente para:

1. La Declaración Jurada de solicitud de CeFA;

2. La Certificación de Inspección de la cantidad del producto exportado; y

3. la Certificación-Declaración de Contador Público Autorizado.

La Certificación de Inspección de la cantidad del producto exportado, emitida por la empresa verificadora, debe estar complementada con fotos que detallen la fecha y hora en que se realizó la inspección.

En el caso de la Certificación-Declaración de Contador Público Autorizado, ésta tendrá una vigencia de 12 meses y contendrá los valores finales de los costos de empaque, embalaje y transporte interno e internacional incurridos en el ejercicio de las actividades durante el año fiscal anterior.

Artículo 10. Las empresas verificadoras deberán estar registradas ante el Consejo Nacional de Acreditación (CNA), a partir del 1 de julio de 2011.

Las empresas verificadoras deberán cumplir con los requisitos establecidos por el Consejo Nacional de Acreditación (CNA) del Ministerio de Comercio e Industrias, bajo la guía técnica que rija la presente materia y los requisitos exigidos en el presente reglamento.

Para los efectos del presente artículo, se entiende por guía técnica como el documento normativo voluntario que proporciona recomendaciones o pautas no mandatarias, en relación con situaciones repetitivas en un contexto dado, la cual será expedida por el Organismo Nacional de Normalización.

Parágrafo Transitorio: Para el periodo comprendido desde el 1 de enero de 2010 hasta el cumplimiento de los 60 días posteriores a la entrada en vigencia de la presente reglamentación, los exportadores no tendrán que acompañar en su solicitud, la Certificación de Inspección descrita en el numeral 5 del artículo 8 de la Ley 82 de 31 de diciembre de 2009.

A partir de la entrada en vigencia de la presente reglamentación, las empresas verificadoras deberán registrarse ante la Secretaría Técnica de la Comisión para el Fomento de las Exportaciones del Ministerio de Comercio e Industrias, la cual otorgará un permiso temporal para la emisión de los Certificados de Inspección correspondientes. El registro temporal a que hace referencia la presente disposición quedará sin efectos, a partir del 1 de julio de 2011. Para este registro la empresa solicitante deberá aportar los siguientes documentos:

1. Certificación completa de vigencia de la sociedad emitido por el Registro Público;

2. Copia de cédula de la persona natural o del representante legal de la empresa;

3. Copia del aviso de operación expedido por el Ministerio de Comercio e Industrias;

4. Declaración de Rentas de los últimos dos años.

5. Listado del personal con experiencia o habilidad profesional, cncargado de rcalizar las inspecciones en el área específica de verificación.

Posterior a su registro las empresas verificadoras deberán presentar ante la Comisión para el Fomento de las Exportaciones un informe cuatrimestral que sustente:

1. El detalle de la emisión realizada de los Certificados de Inspección; y

2. Un detalle sobre el mecanismo utilizado para realizar la verificación de la cantidad del producto exportado.

El retraso en la presentación de los informes, suspenderá temporalmente el registro de la empresa verificadora, hasta tanto cumpla con la formalidad de dicho informe.

Artículo 11. La Comisión para el Fomento de las Exportaciones queda facultada para ordenar inspecciones en cualquier punto de la cadena logistica, para verificar la veracidad de los datos e información suministrada por las empresas **QADER** xas, pudiendo realizar inspección "in situ" directamente o mediante la contratación de terceros. exportador

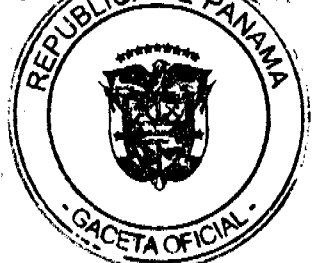

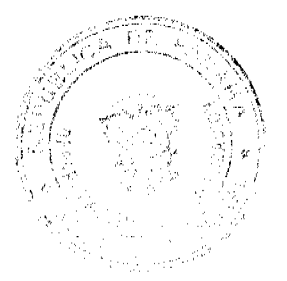

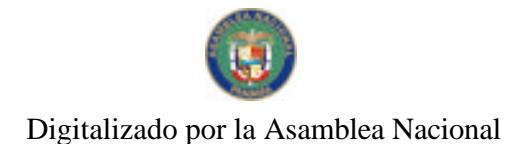

#### Gaceta Oficial Digital, lunes 29 de marzo de 2010

Artículo 12. Para efectos de la reglamentación del artículo 17 de la Ley No.82 de 31 de diciembre de 2009, que modifica el artículo 30 del decreto Ley 6 de 2006, la Comisión para el Fomento de las Exportaciones adoptará sus decisiones por votación afirmativa de al menos cuatro (4) de sus miembros. Dichas decisiones constarán en actas firmadas por el Presidente y el Secretario presentes en las reuniones.

Artículo 13. El presente Decreto Ejecutivo entrará a regir a partir de su promulgación.

COMUNIQUESE Y CUMPLASE

Dado en la ciudad de Panamá, a los 25 días del mes de marzo de dos mil diez (2010).

# RICARDO MARTINELLI BERROCAL

Presidente de la República

# ROBERTO C. HENRIQUEZ

Ministro de Comercio e Industrias

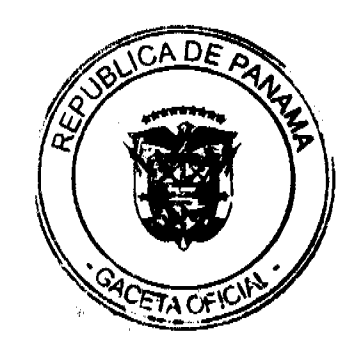

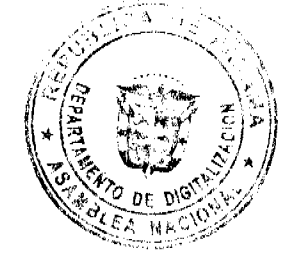

No 26500-A

Gaceta Oficial Digital, lunes 29 de marzo de 2010

REPUBLICA DE PANAMÁ<br>MINISTERIO DE COMERCIO E INDUSTRIAS<br>DECRETO EJECUTIVO Nº **Lele** 

# De 25 de Ulorgo de 2010

"Por el cual se modifican los articulos 7 y 21 del Decreto Ejecutivo No.15 de 15 de enero de 2010 que reglamenta la Ley No.76 de 23 de noviembre de 2009 que dicta medidas para el Fomento y Desarrollo de la Industria."

EL PRESIDENTE DE LA REPÚBLICA en uso de sus facultades constitucionales y legales,

#### CONSIDERANDO:

Que mediante Decreto Ejecutivo No.15 de 15 de enero de 2010 se reglamentó la Ley No.76 de 23 de noviembre de 2009.

Que a fin de precisar con claridad ciertos aspectos relativos al otorgamiento del Certificado de Fomento Industrial, se hace necesario modificar el Decreto Ejecutivo No.15 de 15 de enero de 2010.

## **DECRETA:**

Artículo 1: El artículo 7 del Decreto Ejecutivo No.15 de 15 de enero de 2010 queda asi:

Articulo 7: lnversiones o reinversiones de utilidades. La empresa deberá remitir información de acuerdo a la actividad que haya realizado, de conformidad con las siguientes tablas:

- a) Tabla No.1, de la documentación a presentar según actividad.
- b) Tabla No.2, contenido de la documentación.

#### Tabla  $\mathbf{N}^\bullet$ l Documentación a presentar según actividad

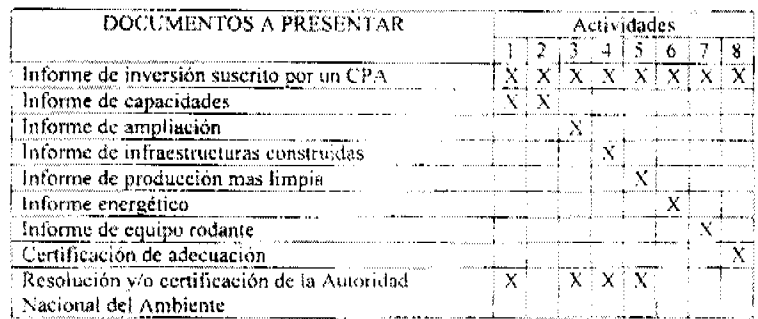

La Tabla Nº 2 muestra la información que debe contener la documentación que se debe adjuntar.

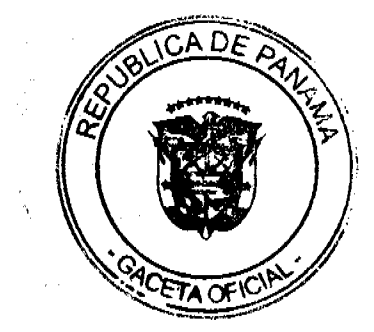

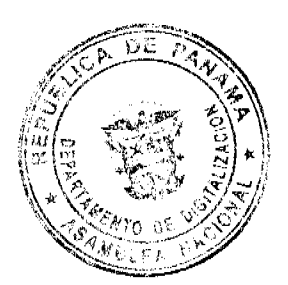

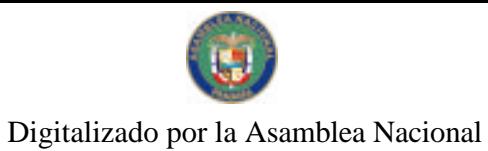

Gaceta Oficial Digital, lunes 29 de marzo de 2010

## Tabla  $\bar{N}^a$  2 Contenido de la documentación

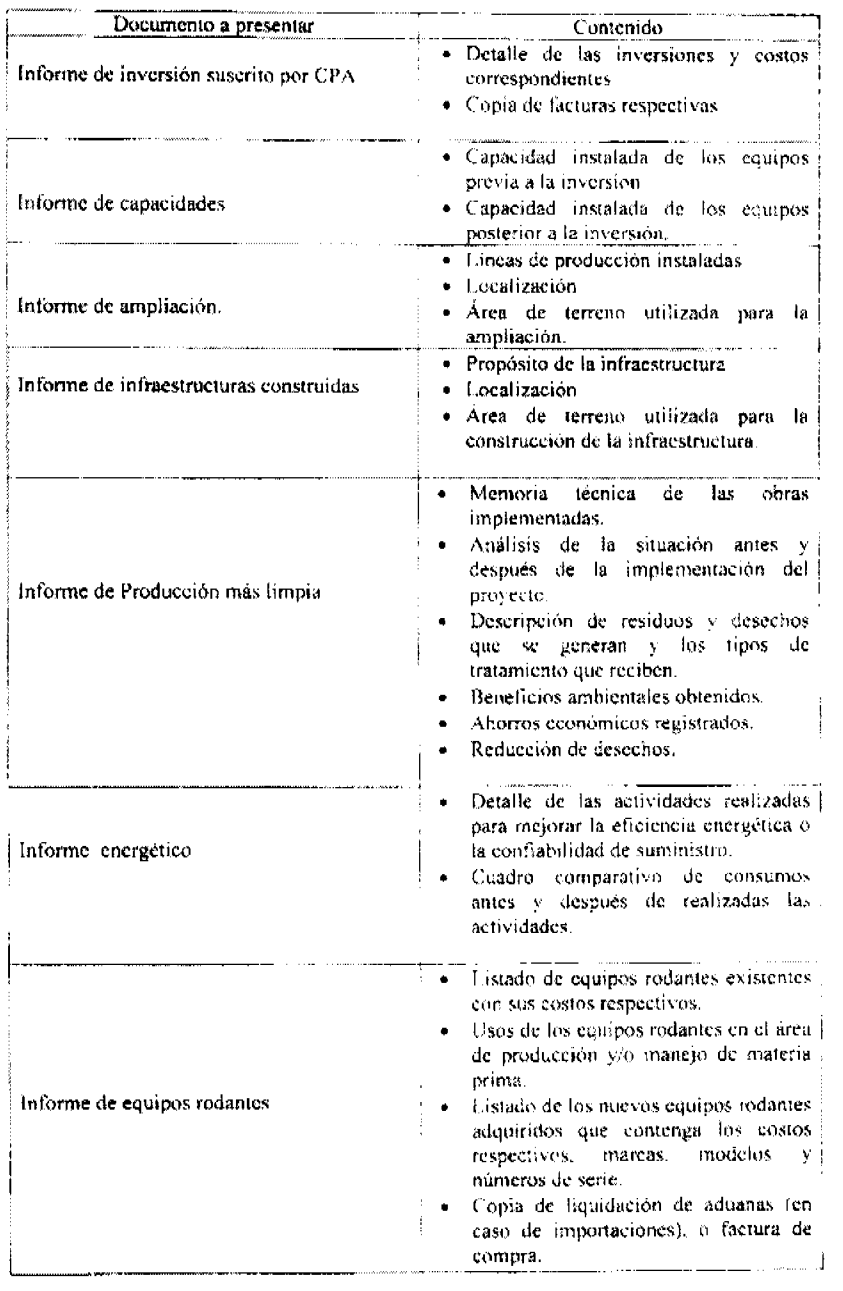

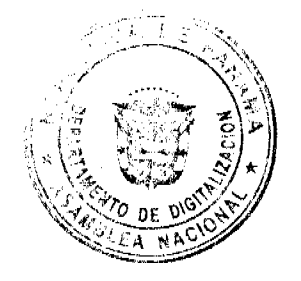

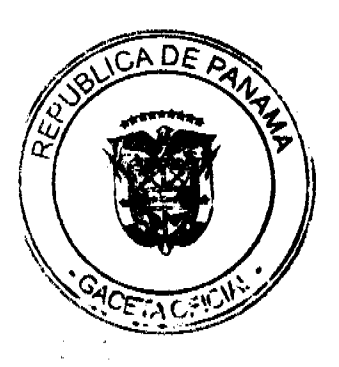

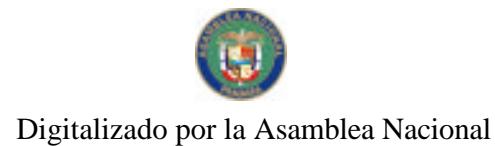

# Gaceta Oficial Digital, lunes 29 de marzo de 2010

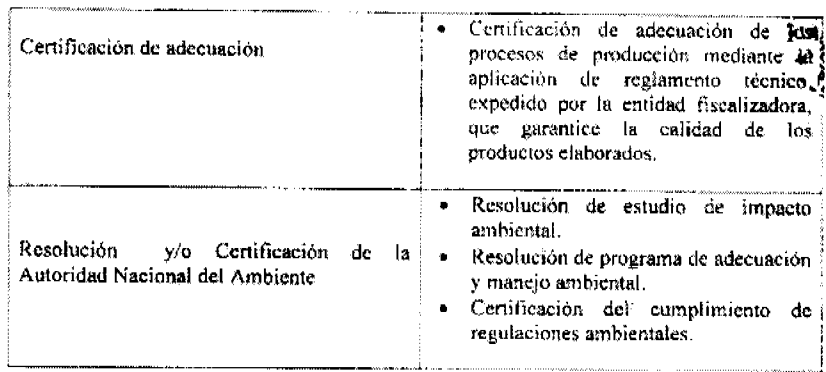

Artículo 2. El artículo 21 del DecretoEjecutivo No.15 de 15 de enero de 2010 queda asi:

Artículo 21. Costos, gastos y/o inversiones tomados como base para calcular el CFI. Los costos, gastos y/o inversiones en los cuales se hasará el cálculo del CFI, serán los establecidos en la Tabla No.3

#### Tabla Nº 3

Costos, gastos y/o inversiones contemplados para otorgar un CFI

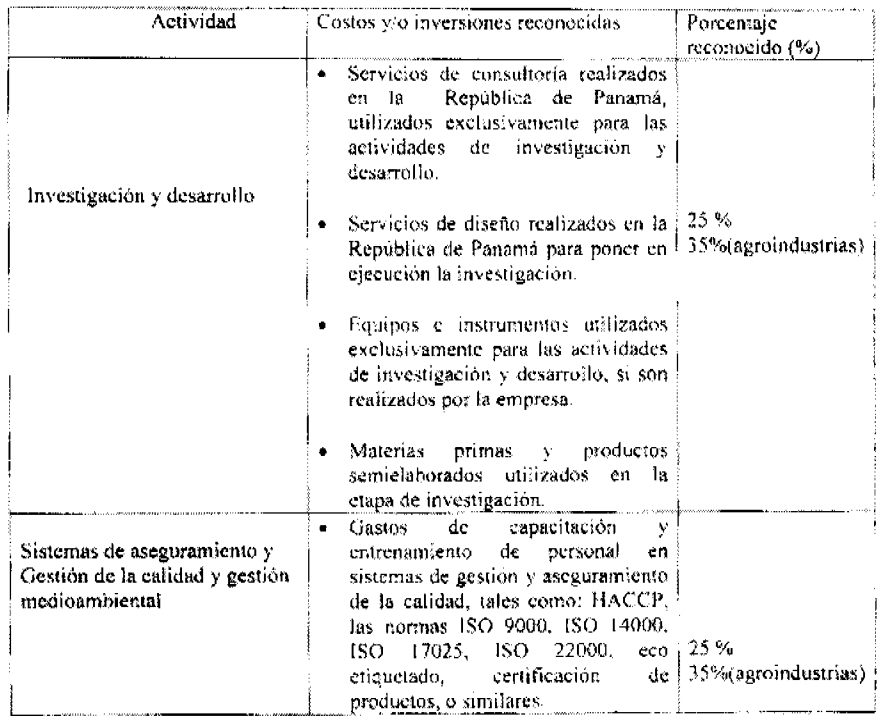

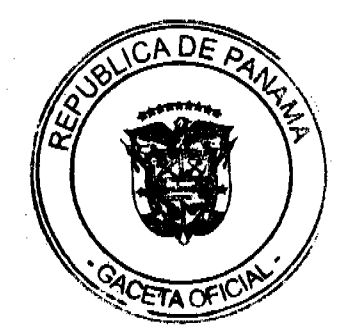

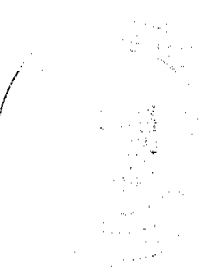

No 26500-A

Gaceta Oficial Digital, lunes 29 de marzo de 2010

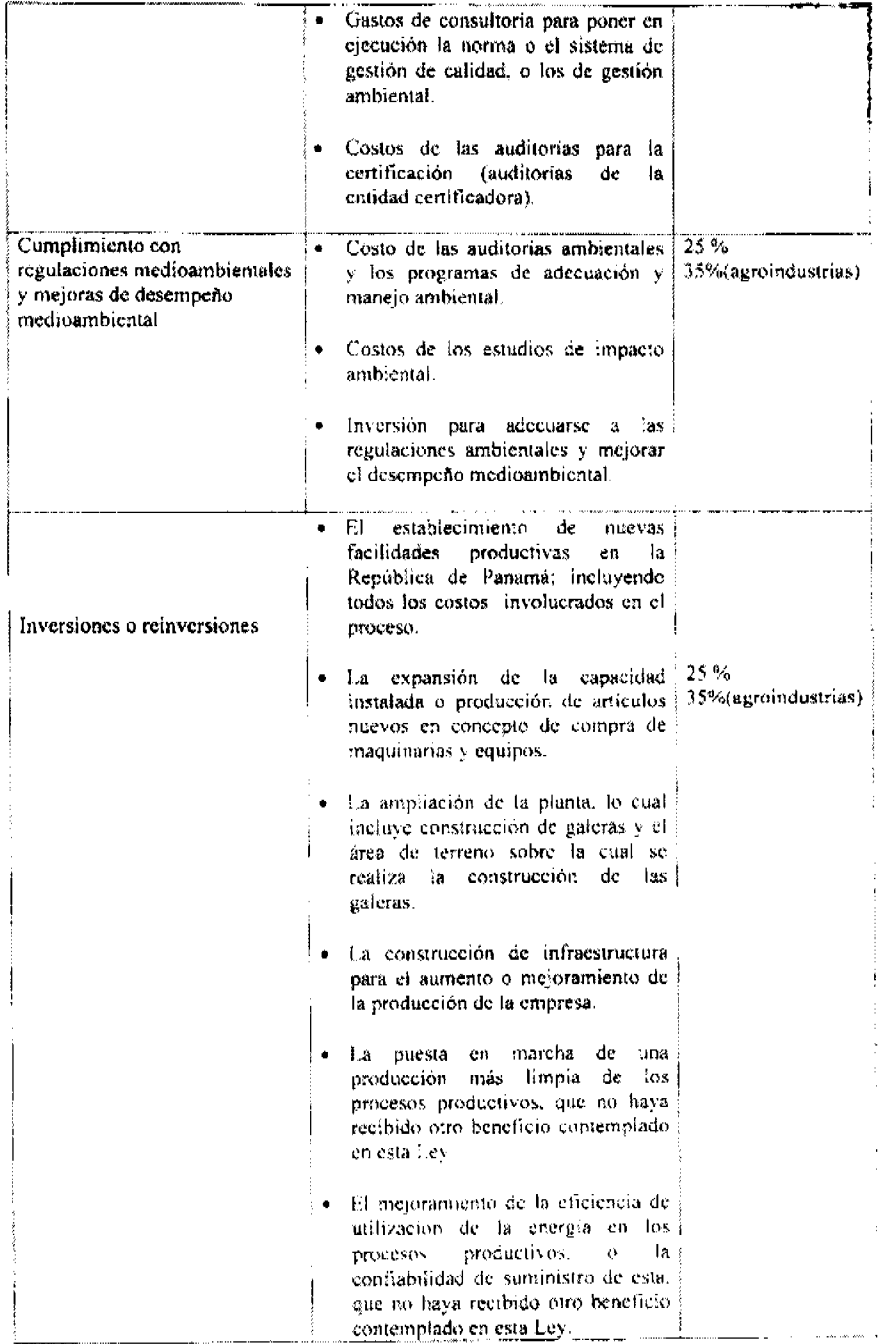

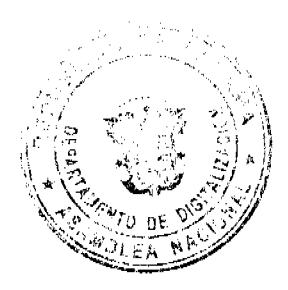

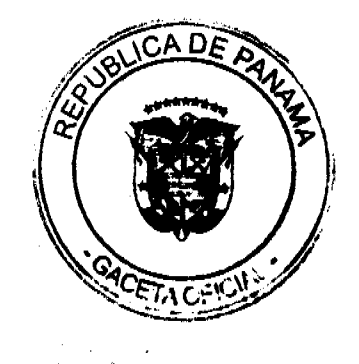

 $\overline{11}$ 

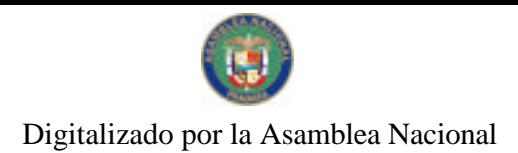

Gaceta Oficial Digital, Junes 29 de marzo de 2010

 $12$ 

El equipo rodante que va a ser utilizado en el transporte de materias primas, o equipos de manejo de cargas dentro del área de producción y bodegas, excepto los que puedan ser utilizados para transporte de producto terminado, u otras actividades de la empresa. La adecuación de los procesos de producción mediante la aplicación de reglamentos técnicos que aseguren la calidad de los productos elaborados. Capacitación y entrenamiento Gastos de capacitación del personal 25 % del recurso humano 35%(agroindustrias) de producción y mantenimiento.  $\frac{1}{25}$ % Incremento en el empleo Incremento en la planilla del área de 35%(agroindustrias) asociado a la producción producción.

Artículo 3: El presente Decreto modifica los artículos 7 y 21 del Decreto Ejecutivo No.15 de 15 de enero de 2010.

Artículo 4: Este Decreto Ejecutivo entrará a regir a partir de su promulgación.

COMUNIQUESE Y CÚMPLASE.

e de dos mil díez (2010)<mark>.</mark> Dado en la ciudad de Panamá a los 25 días del my de de me

RICARDO MARTINELLI BERROCAL Presidente de la República

HENRIQUEZ ROBERTE Ministro de Comercio e Industrig

REPUBLICA DE PANAMA

MINISTERIO DE COMERCIO E INDUSTRIAS

**DESPACHO SUPERIOR** 

DIRECCION NACIONAL DE RECURSOS MINERALES

Resolución No. 39 de 26 de marzo de 2010

EL MINISTRO DE COMERCIO E INDUSTRIAS

en uso de sus facultades legales,

#### **CONSIDERANDO:**

Que el Estado en su política de un sector próspero, competitivo, rentable y sostenible que contribuya a generar desarrollo para el país, aumentar el empleo y elevar la calidad de vida de los panameños y panameñas, en especial de la familia rural, a disminuir la pobreza rural, se muestra a favor del desarrollo de la minería en Panamá;

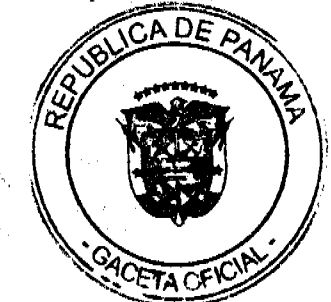

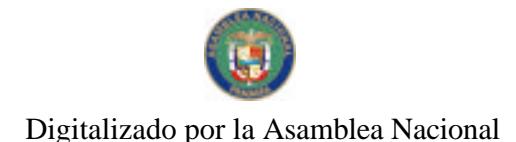

#### Gaceta Oficial Digital, lunes 29 de marzo de 2010

Que el Gobierno Nacional se ha comprometido a un proceso continuado de crecimiento económico, reforzando así la capacidad competitiva de su economía, en donde se aproxima una época de gran demanda de materiales de construcción para grandes proyectos, por lo cual es necesario crear los mecanismos para evitar que exista una escasez que afecte los costos de construcción de viviendas de interés social;

Que la Actividad Minera responsable, es soporte económico y fuente de beneficios sociales en diversos países de América Latina y el mundo entero;

Que en Panamá es posible desarrollar la Actividad Minera de forma que se minimicen los impactos ambientales y que maximicen los beneficios positivos al ambiente y las comunidades;

Que el artículo 1 del Código de Recursos Minerales consagra como objetivo fundamental de la reglamentación minera la estimulación y ordenamiento de las labores de exploración y extracción de minerales: primordialmente a través de la iniciativa y la inversión privada, promoviendo el desarrollo vigoroso de la investigación, transporte y beneficio y asegurando la disponibilidad de los minerales a escala nacional e internacional;

Que el artículo 30 del Código de Recursos Minerales, dispone que se convertirán áreas de reserva, todas las zonas o partes de las mismas que sean desistidas y devueltas a la Nación en virtud de haber expirado o haber terminado las concesiones minera, ya sea por vencimiento, renuncia o cancelación;

Que mediante Resolución No. 07 de 11 de abril de 2006, se declara la cancelación de la concesión otorgada a la sociedad MINERA KELTIC, S.A., mediante contrato No. 64 de 10 de septiembre de 1996, para la extracción de minerales metálicos (oro y otros) identificada como MKSA-EXPL 94-60, incorporándose al AREA DE RESERVA MINERA, el área correspondiente a una (1) zona de una superfície total de quince mil cuatrocientas hectáreas (15,400) hectáreas y están ubicadas en el corregimiento de Calovébora, distrito de Santa Fé, provincia de Veraguas; corregimiento de Coclé del Norte, distrito de Donoso, provincia de Colón, corregimiento del Harino, distrito de La Pintada; corregimiento de El Palmar y las Huacas, distrito de Olá, provincia de Coclé;

Que mediante Resolución No. 234 de 4 de diciembre de 2009, se declara la cancelación de la concesión otorgada a la sociedad CONSTRUCTORA URBANA, S.A., mediante contrato No. 10 de 23 de febrero dc 1994, para la extracción de minerales no metálicos, (piedra de cantera) identificada como CUSA- EXTR(piedra de cantera) 91-22, incorporándose al AREA DE RESERVA MINERA, el área correspondiente a una (1) zona de una superficie total de cincuenta (50) hectáreas y está ubicada en el corregimiento de Ancón, distrito de Panamá, província de Panamá;

Que el artículo 32 del Código de Recursos Minerales, modificado por el Decreto Ley 2 de 11 de enero de 2006, señala que: "...Las áreas de reserva establecidas por el Ministerio de Comercio e Industrias y las que se conviertan en áreas de reserva por devolución de áreas a la Nación, podrán incorporarse al régimen de concesiones mineras para llevar a cabo operaciones de exploración y extracción por medio de resolución del Ministerio de Comercio e Industria";

Que es política del Estado promover y desarrollar el sector minero nacional;

#### **RESUELVE:**

PRIMERO: INCORPORAR, al régimen de concesiones mineras, el área de reserva establecida mediante Resolución No. 07 de 11 de abril de 2006, la cual cubre un área total de una (1) zona de una superfície total de quince mil cuatrocientas hectáreas (15,400) hectáreas y están ubicadas en el corregimiento de Calovébora, distrito de Santa Fé, provincia de Veraguas; corregimiento de Coclé del Norte, distrito de Donoso, provincia de Colón; corregimiento del Harino, distrito de La Pintada; corregimiento de El Palmar y las Huacas, distrito de Olá, provincia de Coclé, cuya descripción es la siguiente:

"Partiendo del punto No. 1, cuyas coordenadas geográficas son 80° 49'38.00" de Longitud Oeste y 8°44'21.60" de Latitud Norte, se sigue una línea recta en dirección Este por una distancia de 11,000 metros hasta llegar al punto No.2, cuyas coordenadas geográficas son 80° 43'38.20" de Longitud Oeste y 8°44'21.60" de Latitud Norte. De allí se sigue una línea recta en dirección Sur por una distancia de 14,000 metros hasta llegar al punto No.3, cuyas coordenadas geográficas son 80°43'38.20" de longitud Oeste y 8°36'45.80" de Latitud Norte. De allí se sigue una línea recta en dirección Oeste por una distancia de 11,000 metros hasta llegar al punto No.4, cuyas coordenadas geográficas son 80°49'38.00" Longitud Oeste y 8°36'45.80" de Latitud Norte. De allí se sigue una línea recta en dirección Norte por una distancia de 14,000 metros hasta llegar al Punto No.1 de Partida.

Esta zona tiene un área total de 15,400 hectáreas y está ubicada en el corregimiento de Calovébora, distrito de Santa Fé, provincia de Veraguas; corregimiento de Coclé del Norte, distrito de Donoso, provincia de Colón; corregimiento del Harino, distrito de La Pintada; corregimiento de El Palmar y las Huacas, distrito de Olá, provincia de Coclé."

SEGUNDO: INCORPORAR, al régimen de concesiones mineras, el área de reserva establecida mediante Resolución No. 234 de 4 de diciembre de 2009, la cual cubre un área total de una (1) zona de una superficie total de cincuenta (50) hectáreas y está ubicada en el corregimiento de Ancón, distrito de Panamá, provincia de Panamá, cuya descripción siguiente:

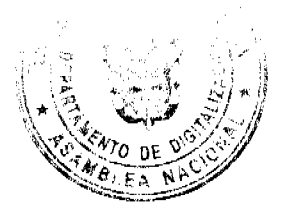

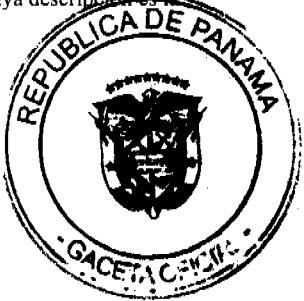

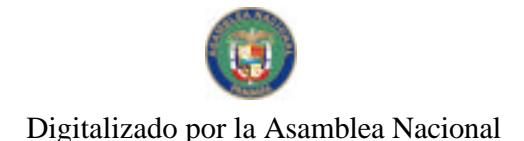

No.26500-A

#### Gaceta Oficial Digital, lunes 29 de marzo de 2010

"Partiendo del punto No. 1, cuyas coordenadas geográficas son 79°41'30.13" de Longitud Oeste y 9°01'08" de Latitud Norte, se sigue una línea recta en dirección Este por una distancia de 500 metros, hasta llegar al punto No.2, cuyas coordenadas geográficas son 79°41'13.77" de Longitud Oeste y 9°01'08" de Latitud Norte. De allí se sigue una línea recta en dirección Sur por una distancia de 1000 metros hasta llegar al punto No.3, cuyas coordenadas geográficas son 79°41'13.77" de longitud Oeste y 9°00'35.42" de Latitud Norte. De allí se sigue una línea recta en dirección Oeste por una distancia de 500 metros hasta llegar al punto No.4, cuyas coordenadas geográficas son 79°41'30.13" Longitud Oeste y 9º00'35.42" de Latitud Norte. De allí se sigue una línea recta en dirección Norte por una distancia de 1,000 metros hasta llegar al Punto No.1 de Partida.

Esta zona tiene un área total de cincuenta (50) hectáreas y está ubicada en el corregimiento de Ancón, distrito de Panamá, provincia de Panamá:

TERCERO: Ordenar la incorporación al régimen de concesiones mineras, estas áreas que habían sido incorporada al régimen de reserva, según el artículo 30 del Código de Recursos Minerales.

CUARTO: La presente Resolución entrara a regir a partir de su publicación en Gaceta Oficial.

FUNDAMENTO LEGAL: Artículos 30, 32, y 313 del Código de Recursos Minerales y el Decreto Ley 2 de 11 de enero de 2006

# PUBLIQUESE, REGISTRESE Y CUMPLASE.

# ROBERTO C. HENRÍOUEZ S.

Ministro de Comercio e Industrias

# CONTRALORÍA GENERAL DE LA REPÚBLICA

DECRETO Núm.120-DFG

Panamá, 18 de marzo de 2010

"Por el cual se modifican algunas de las delegaciones de refrendo efectuadas en el Subcontralor General."

# LA CONTRALORA GENERAL DE LA REPÚBLICA

#### EN USO DE SUS FACULTADES CONSTITUCIONALES Y LEGALES,

#### **CONSIDERANDO:**

Que a fin de agilizar el refrendo de algunos actos de manejo que ingresan a la Contraloría General de la República, se requiere modificar algunas de las delegaciones de refrendo efectuadas al Subcontralor General.

Que para lo anterior, es necesario modificar el Artículo Primero del Decreto Núm. 42-Leg de 23 de febrero de 2005, modificado por el Artículo Primero del Decreto Núm.21-DFG del 13 de enero de 2010 y el Artículo Primero del Decreto Núm.47-DFG del 2 de febrero de 2010, a fin de incrementar la cuantía de esas delegaciones.

Que el Artículo 55 de la Ley 32 de 8 de noviembre de 1984, establece entre las facultades específicas de la Contralora General de la República, la de delegar algunas de sus atribuciones en otros funcionarios de la institución, salvo las establecidas en los literales "a", "d", "f", "i" y "j" de la disposición en mención.

#### DECRETA:

ARTÍCULO PRIMERO: Se modifica el Artículo Primero del Decreto Núm. 42-Leg del 23 de febrero de 2005, modificado por el Artículo Primero del Decreto Núm.21-DFG del 13 de enero de 2010 y el Artículo Primero del Decreto Núm.47-DFG del 2 de febrero de 2010, para que quede así:

ARTÍCULO PRIMERO: Delegar en el Subcontralor General de la República, el refrendo de los siguientes actos de manejo, de conformidad con la cuantia que se establece para cada uno de ellos:

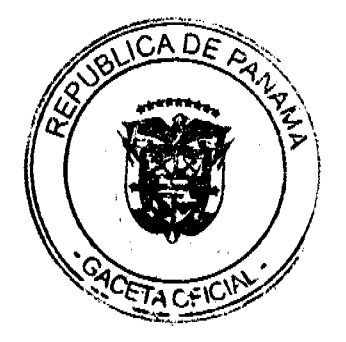

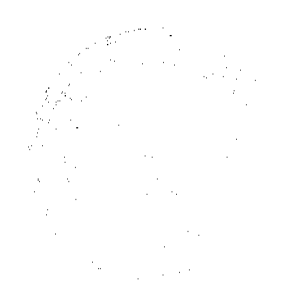

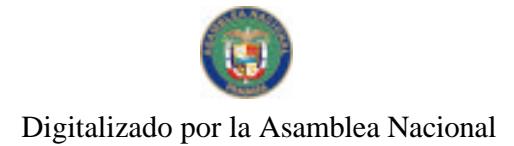

# Gaceta Oficial Digital, lunes 29 de marzo de 2010

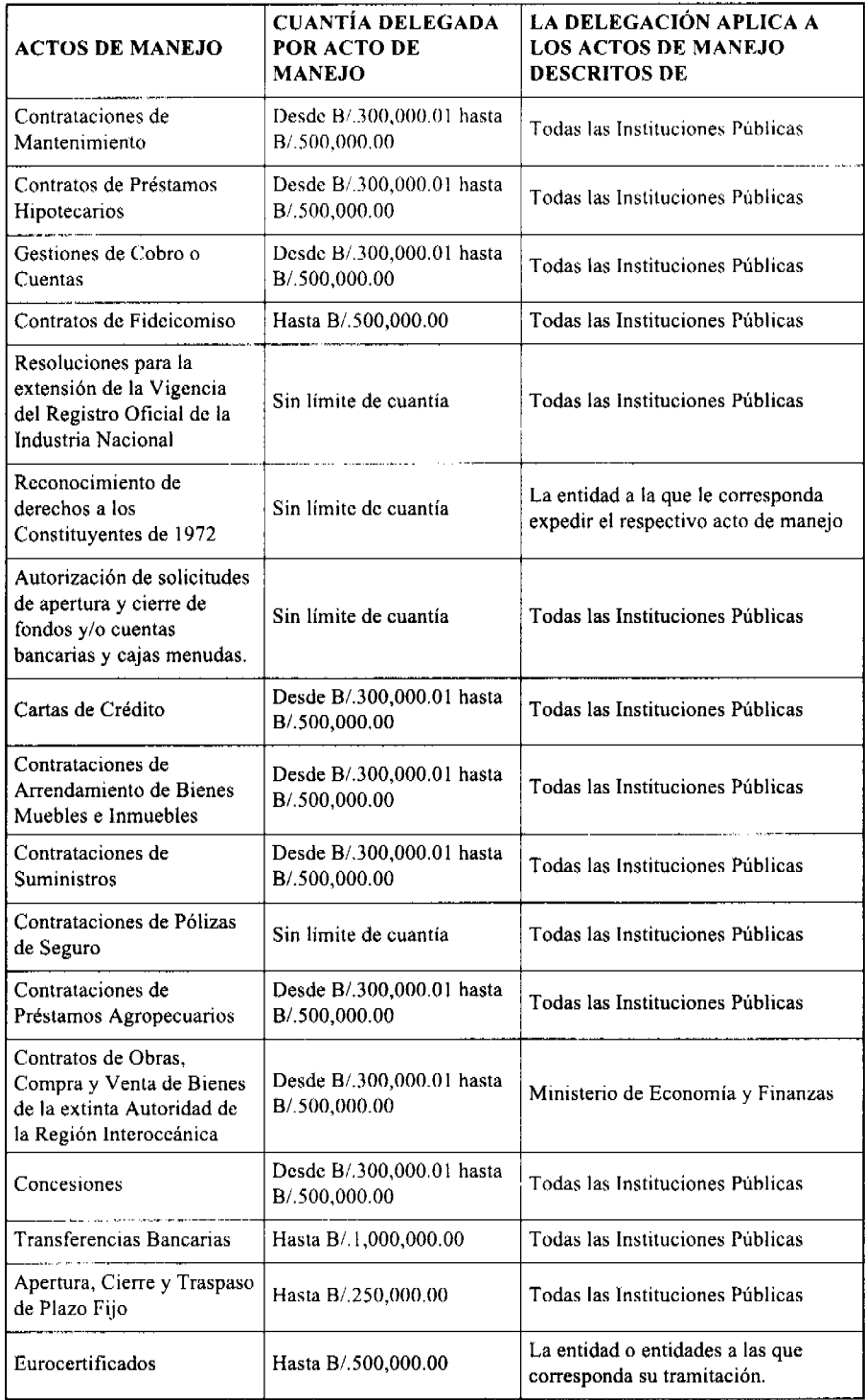

ARTÍCULO SEGUNDO: Este Decreto empezará a regir a partir de su promulgación en la Gaceta Oficial y deroga el<br>Decreto Núm.47-DFG del 2 de febrero del 2010.

FUNDAMENTO LEGAL: Artículo 55 de la Ley 32 de 8 de noviembre de 1984.

Dado en la Ciudad de Panamá, a los dieciocho días del mes de marzo del 2010.

# COMUNÍQUESE, PUBLÍQUESE Y CÚMPLASE

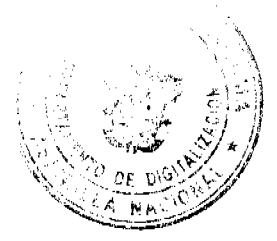

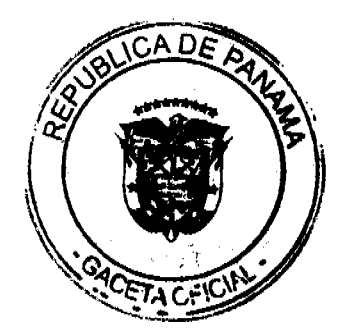

No 26500-A

Gaceta Oficial Digital, lunes 29 de marzo de 2010

**GIOCONDA TORRES DE BIANCHINI** 

Contralora General

EDWIN RAÚL HERRERA

Secretario General

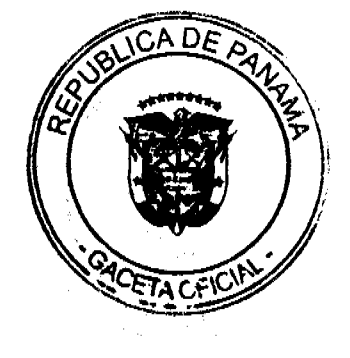

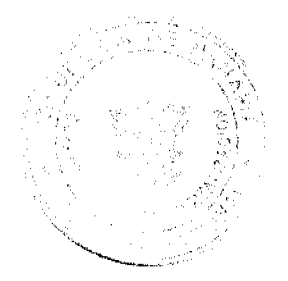